## **Práctica 4**

## **UTILIZACIÓN DE SOFTWARE DE DISEÑO: BATERÍA DE CONDENSADORES Y CENTROS DE TRANSFORMACIÓN (CT)**

## **OBJETIVO DE ESTA PRÁCTICA.**

Lo que se pretende es que el alumno sea consciente de la existencia de software específico para el diseño de ciertas instalaciones e equipos eléctricos como son por ejemplo el Sisvar, para diseño y cálculo de baterías de condensadores para la corrección del factor de

potencia, y el software Siscet que diseña y calcula un centro de transformación -existen otros programas, como el de Ormazabal llamado amikit, Alstom,…, que realizan las mismas funciones-.

Vamos a ver que datos requiere el programa, para la realización del proyecto, y que en base a esos datos primarios. Y podremos observar, que el programa llevará a cabo el proyecto de nuestro CT a partir de nuestros datos.

Como se va apreciar a lo largo de la práctica, *es necesario de un cierto criterio o conocimiento de lo* 

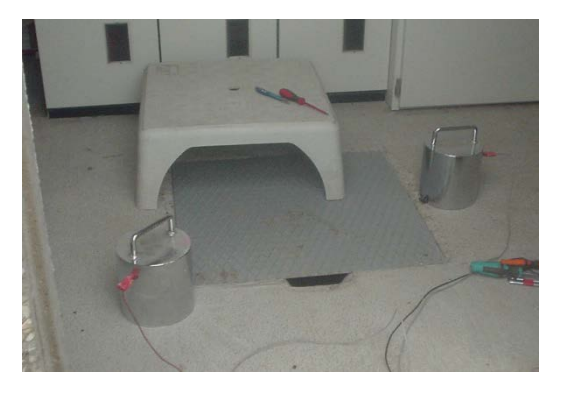

*que se pretende diseñar* para que el programa pueda realizar adecuadamente el proyecto.

## **ESTRUCTURA DEL TRABAJO-PRÁCTICA.**

**1º.-** El alumno tendrá que definir la batería o solución que nos da este programa, para efectuar la corrección del factor de potencia para el caso que vimos en la práctica anterior.

**2º.-** Para el diseño del CT, debemos responder o decidir que utilizar en determinados casos, traten de responder a las siguientes preguntas.

-¿Cuántos tipos de transformadores tenemos?

-¿Qué caracteriza a cada uno de estos transformadores? Y ¿dónde se utilizan en la realidad?

 $-i$ . Qué nos define la potencia de cortocircuito de la red  $-S_{cc}$ ?

-¿Qué es un ruptofusible y un disyuntor?

*Importante:* A lo largo de la sesión se trata de dar ciertos criterios de diseño y explicar ciertos aspectos relacionados con los centros de transformación que no pueden ser tratados en la clase.

**3º.-** Imprimir la hoja de resumen que genera el software, con los datos tomados por el alumno/s.